## **Inhaltsverzeichnis**

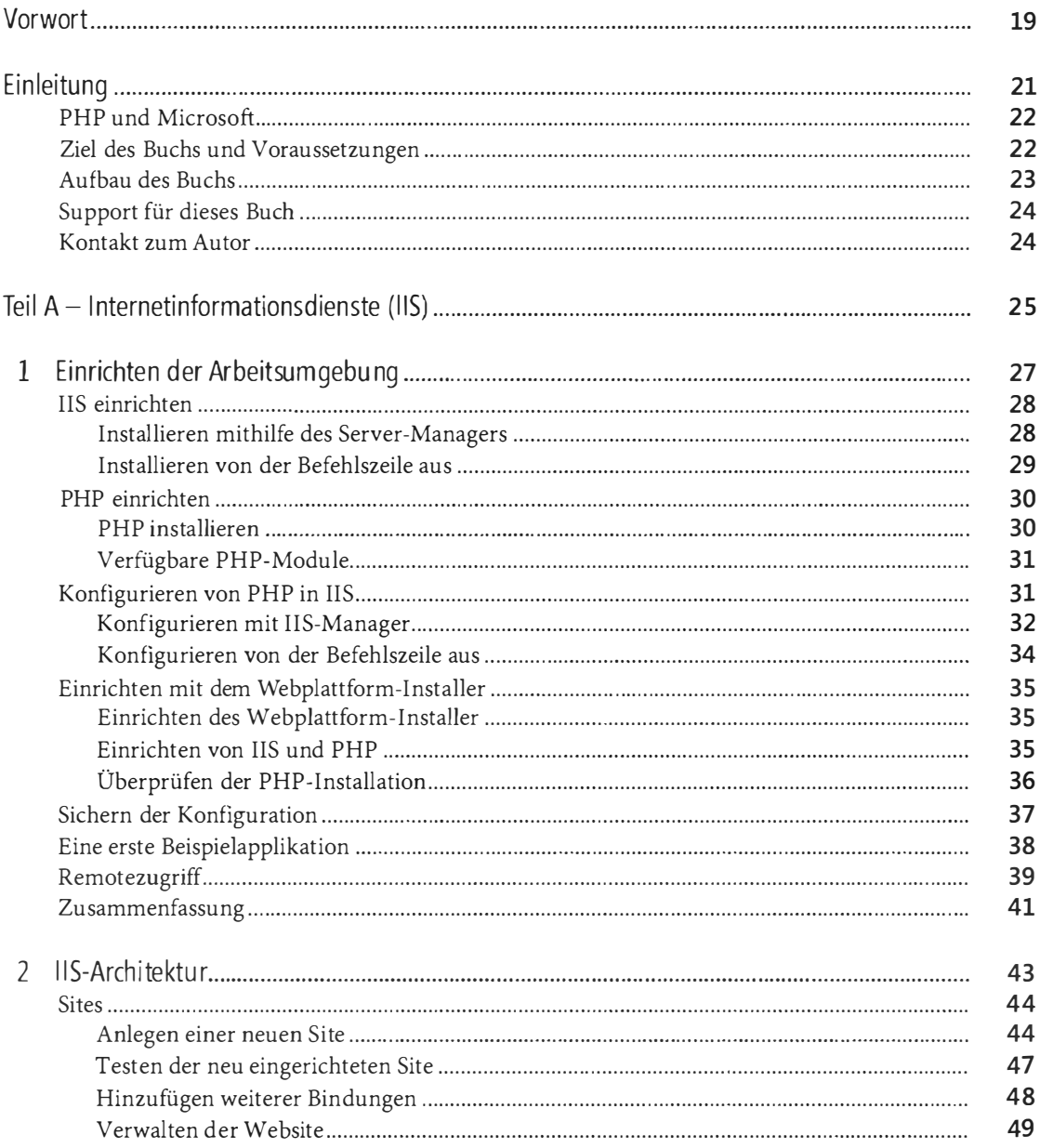

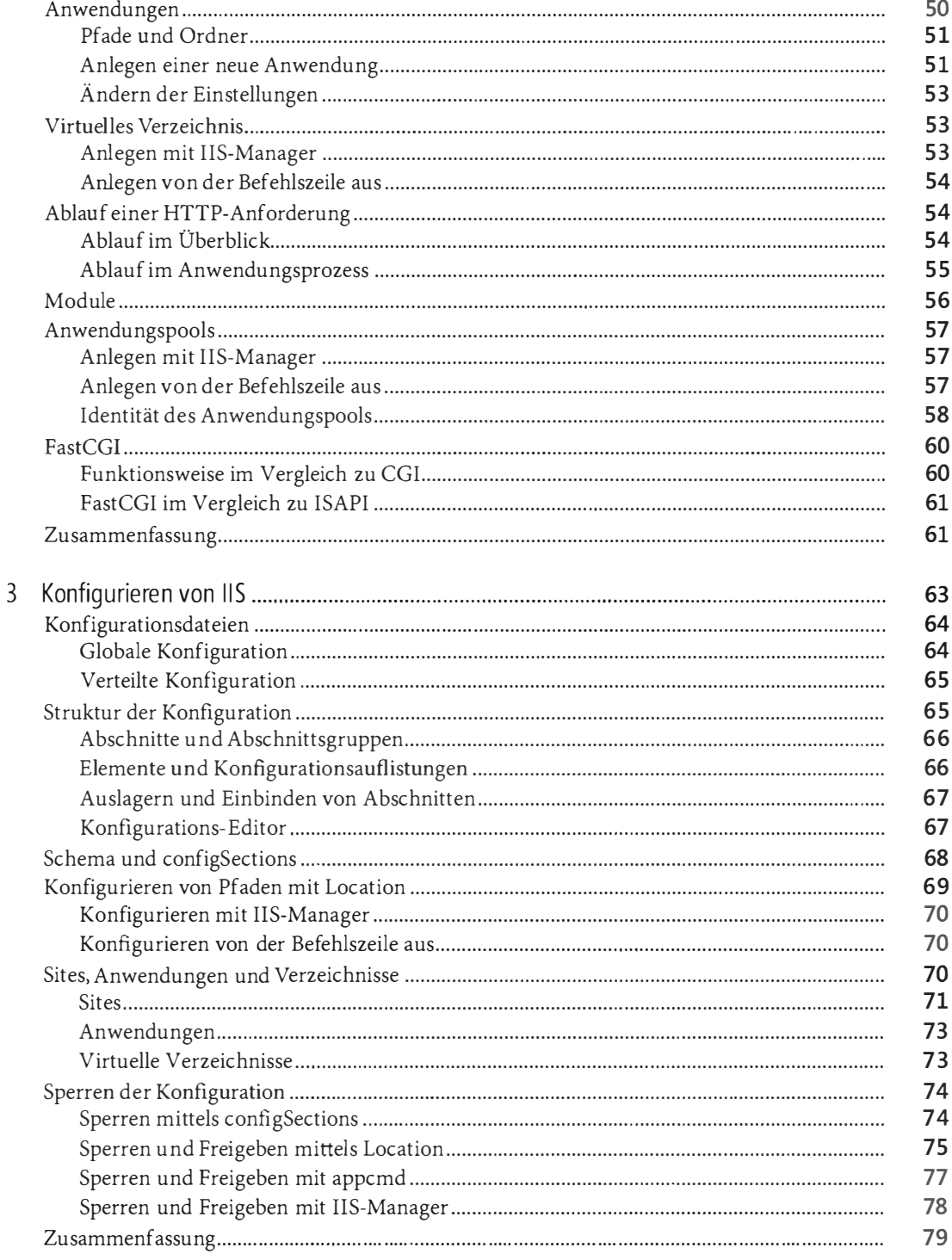

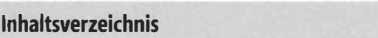

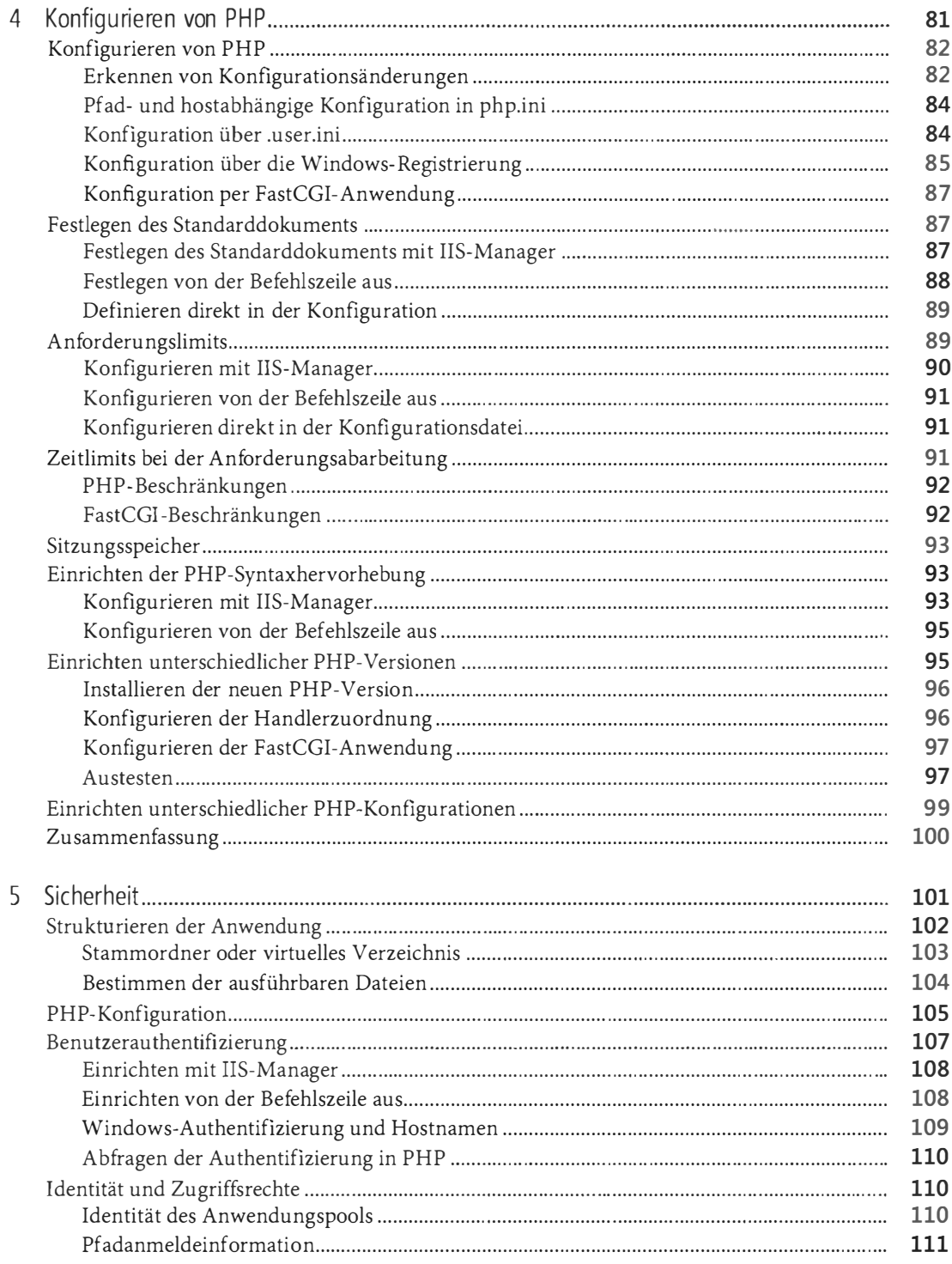

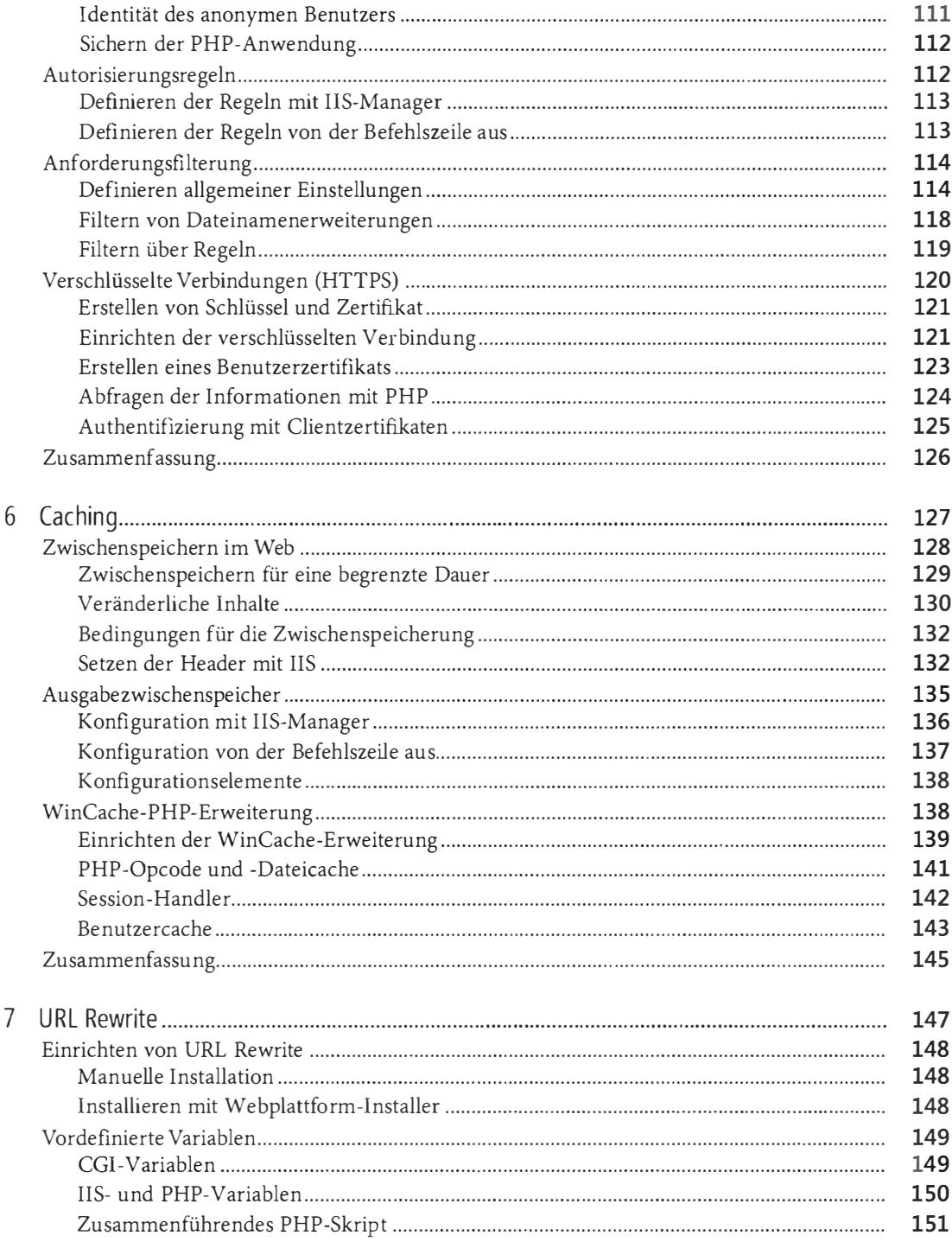

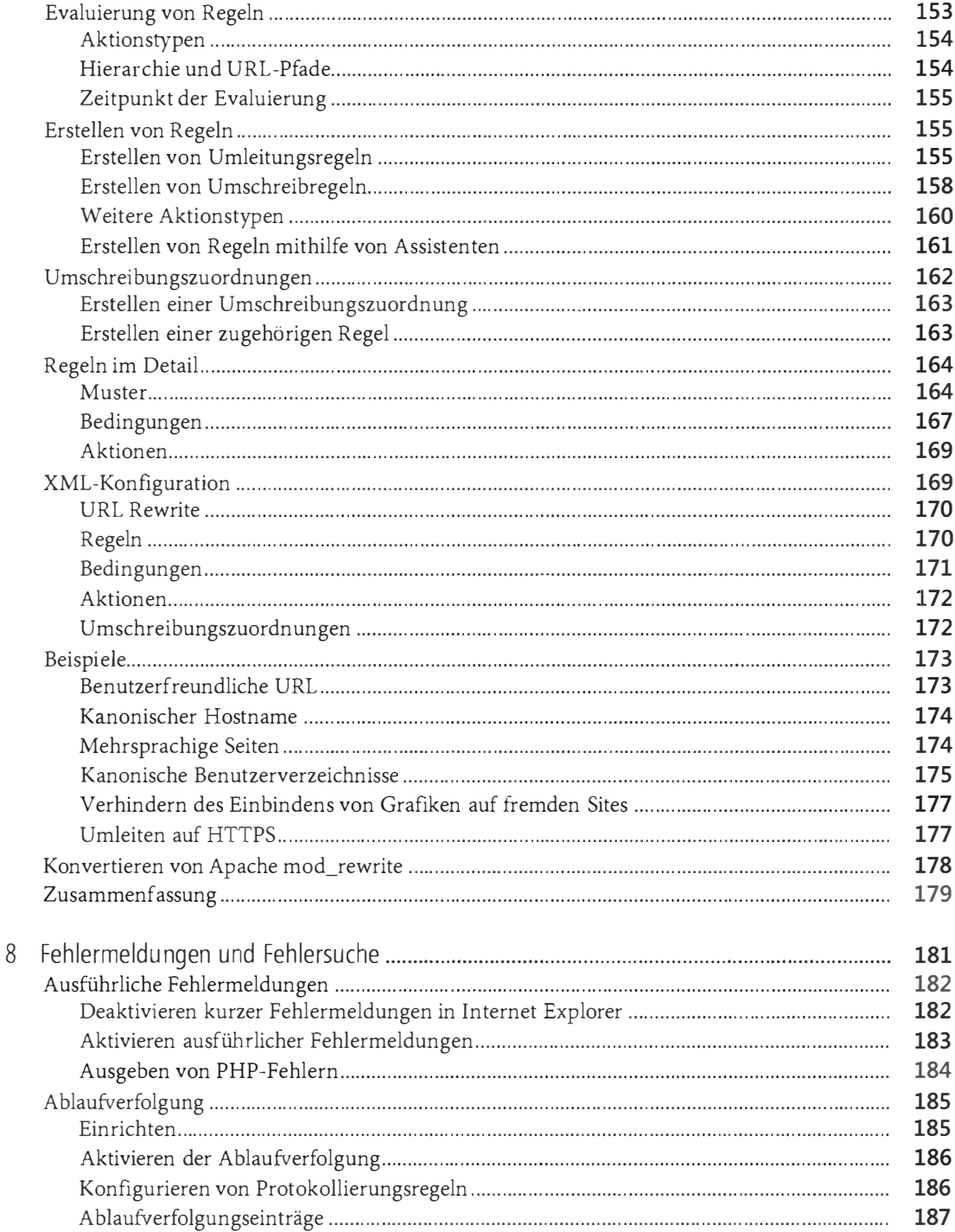

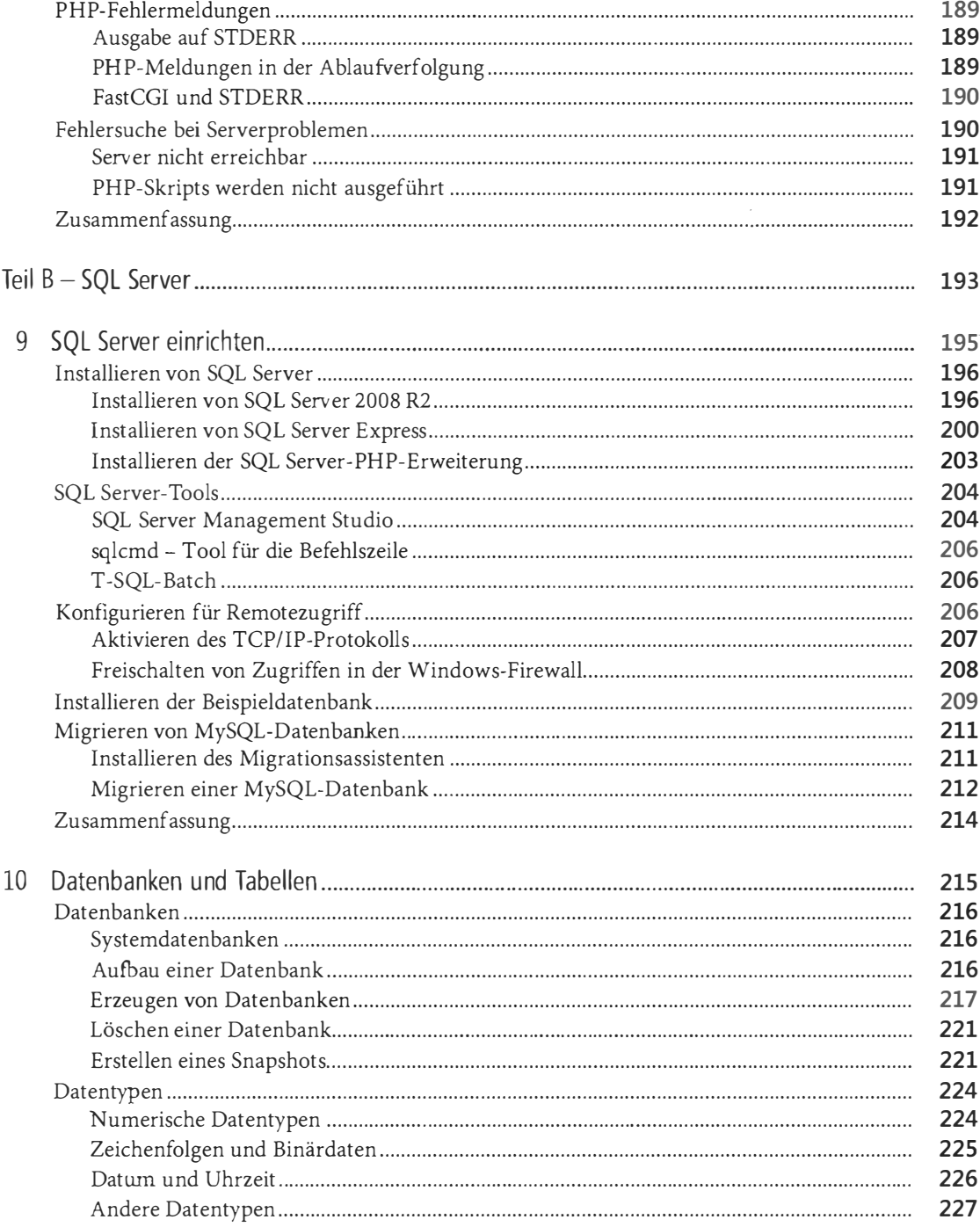

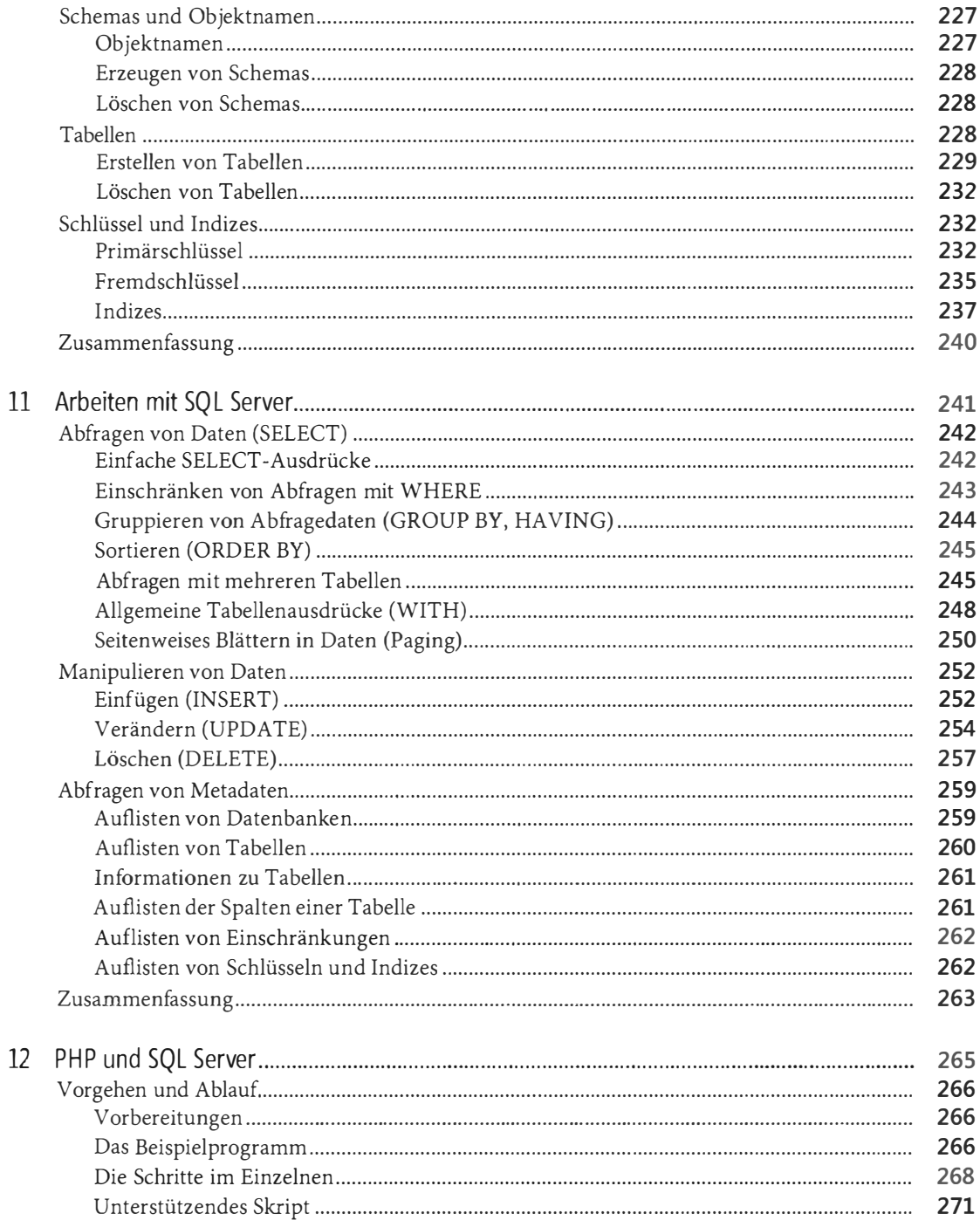

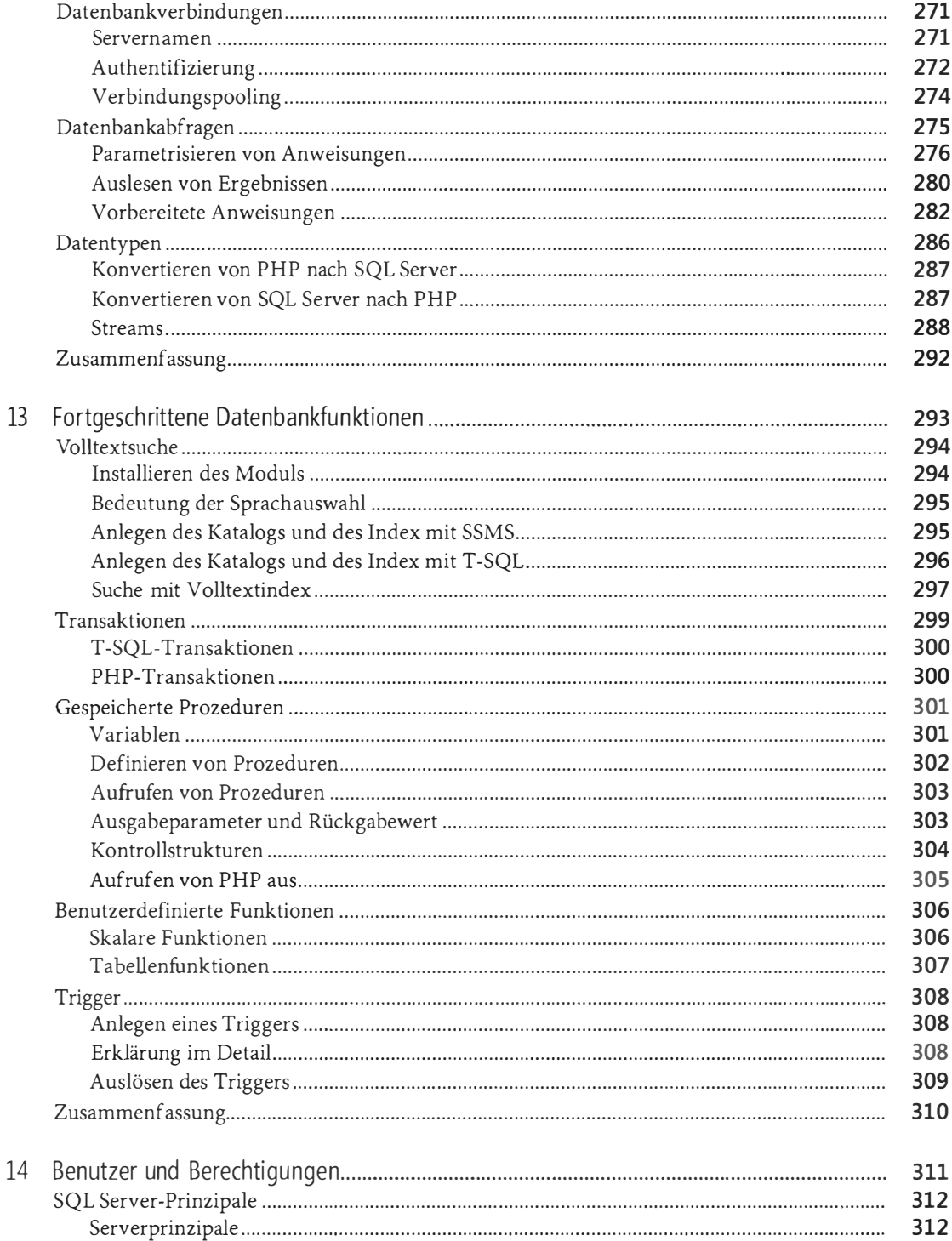

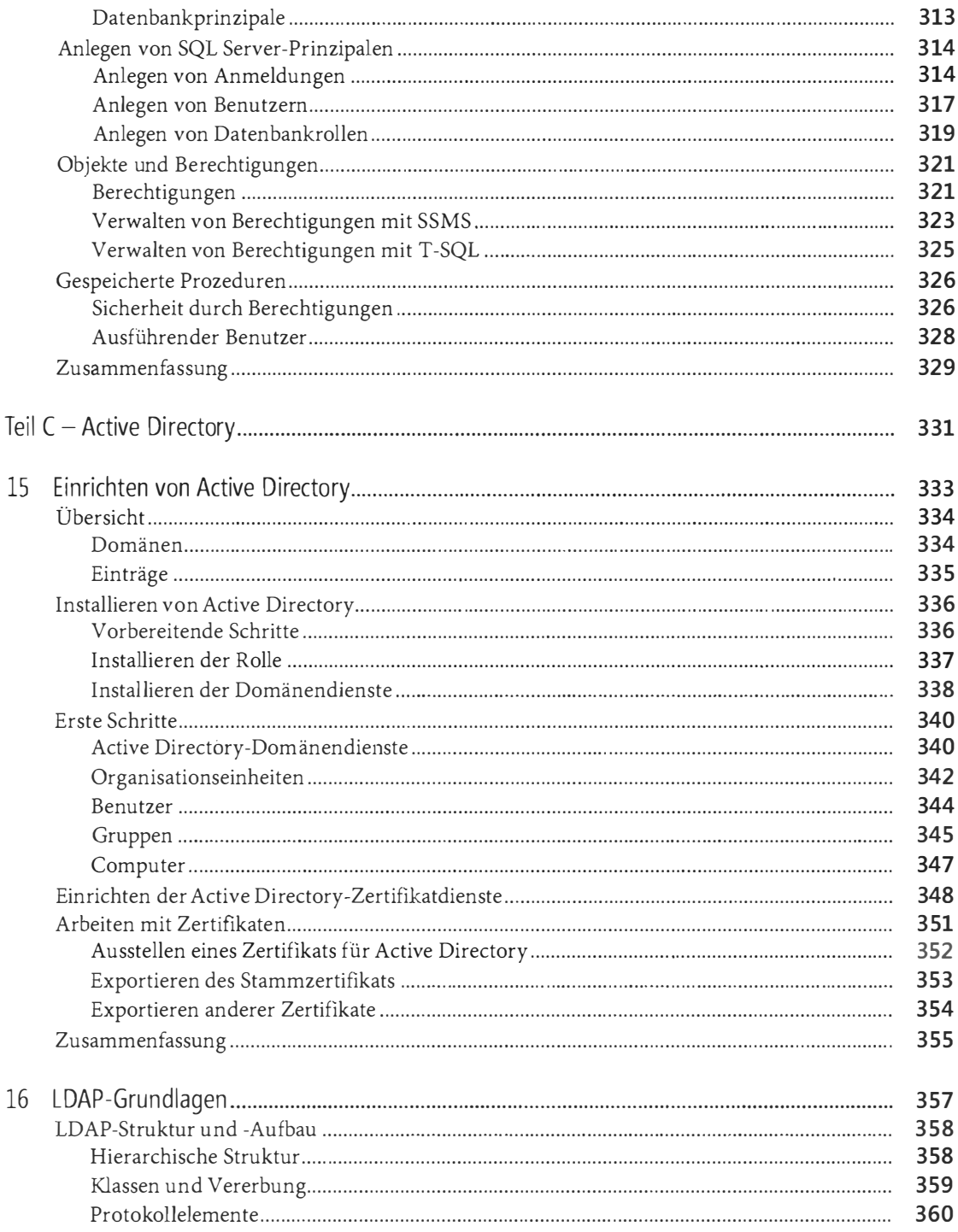

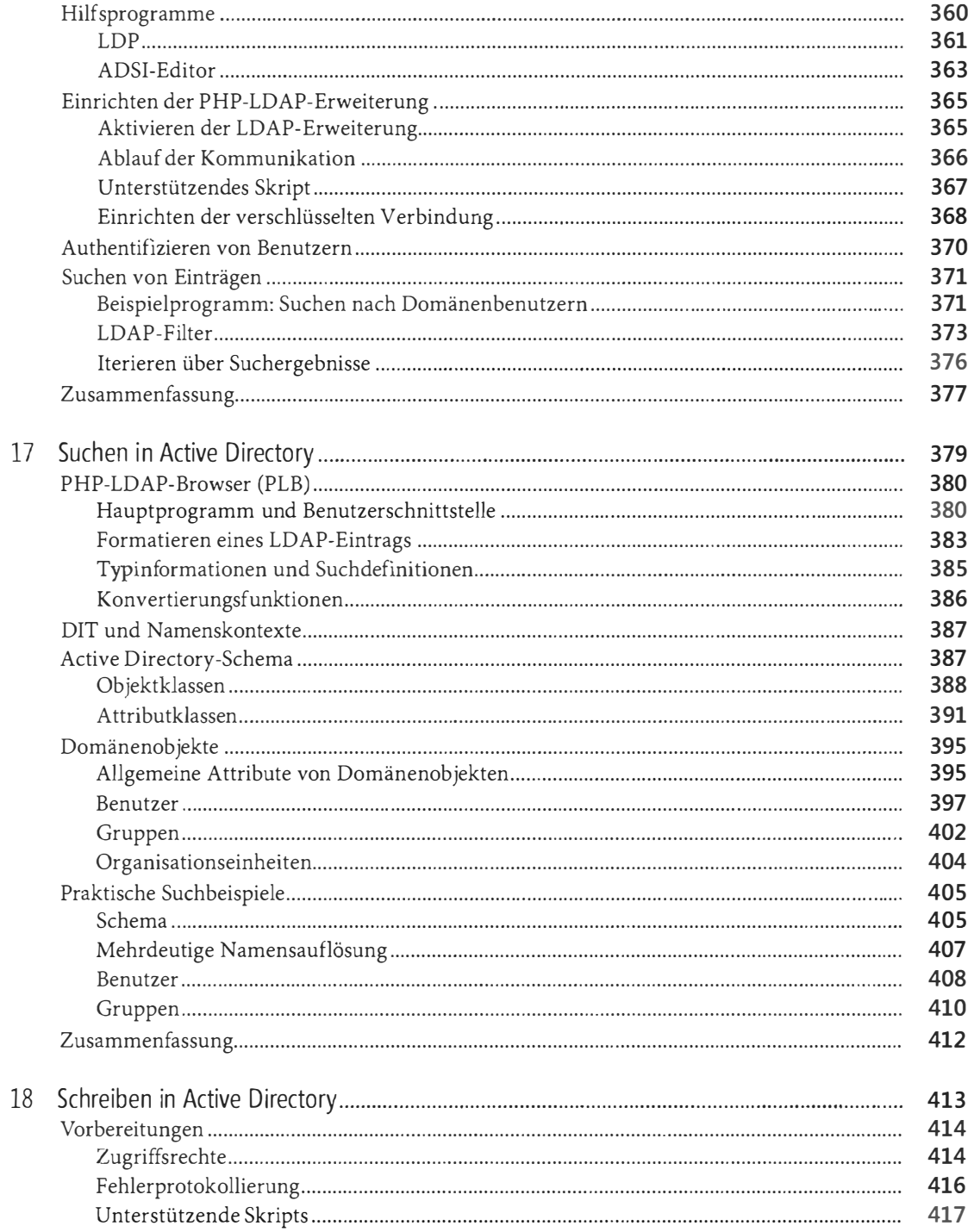

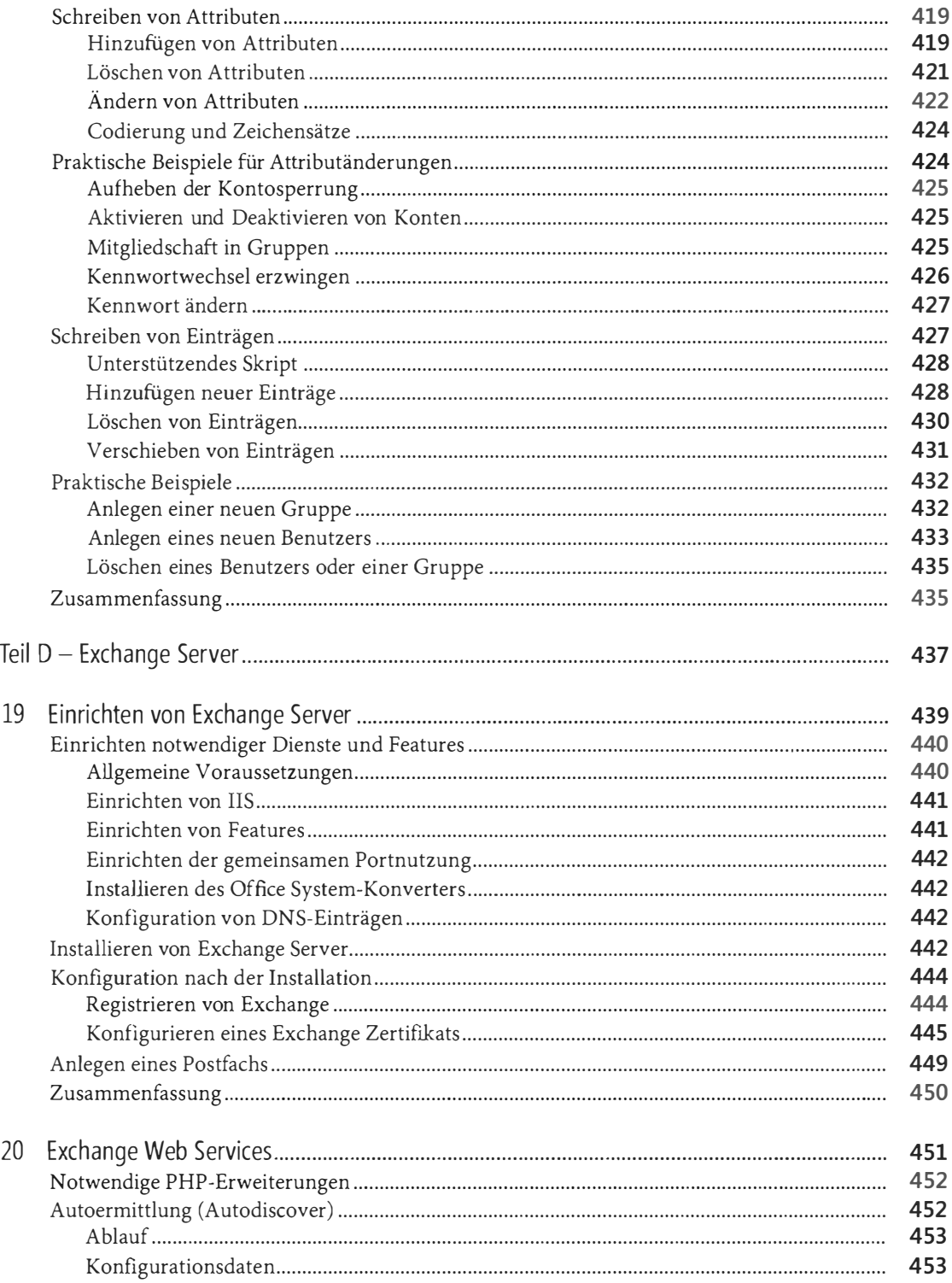

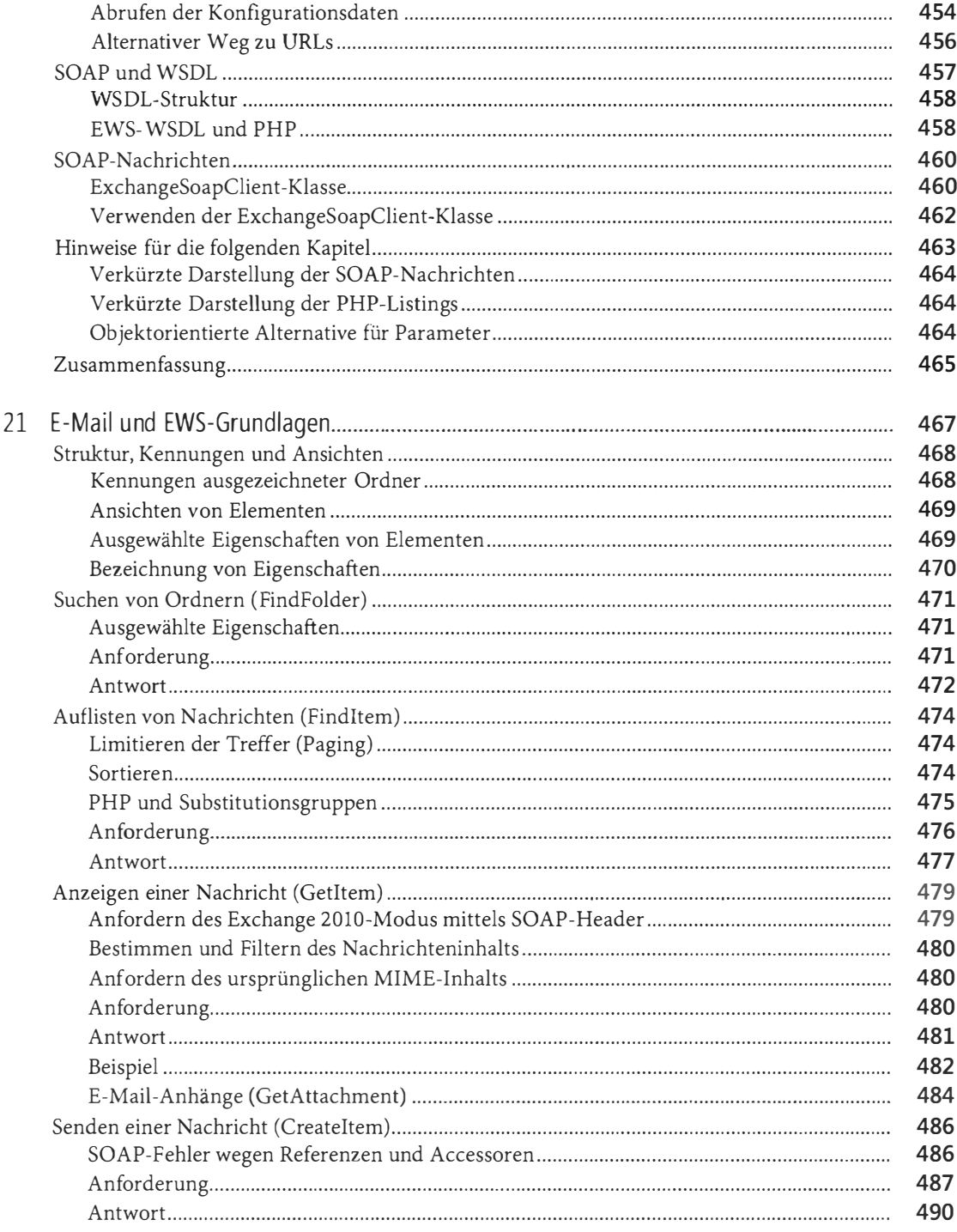

## Inhaltsverzeichnis

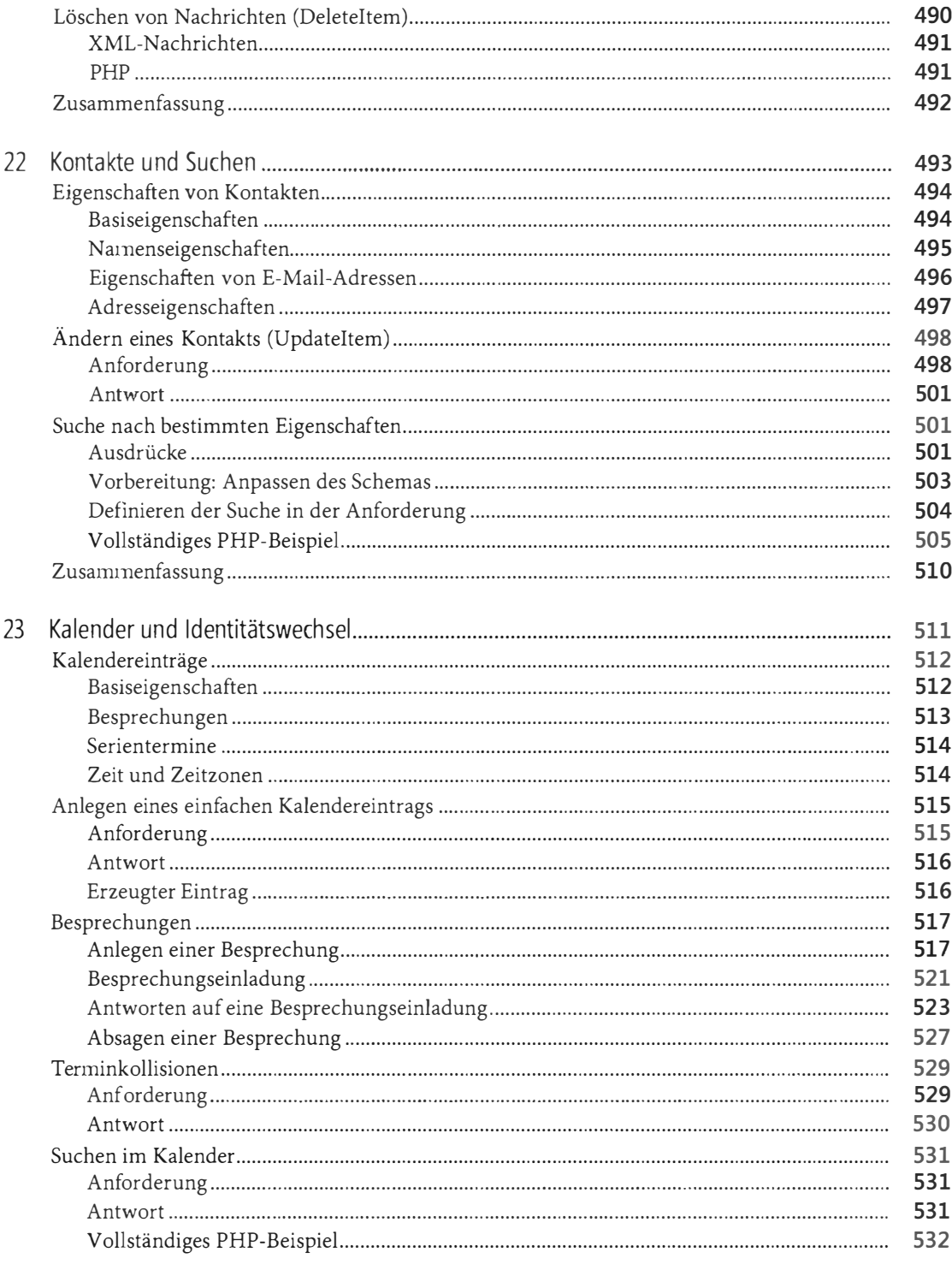

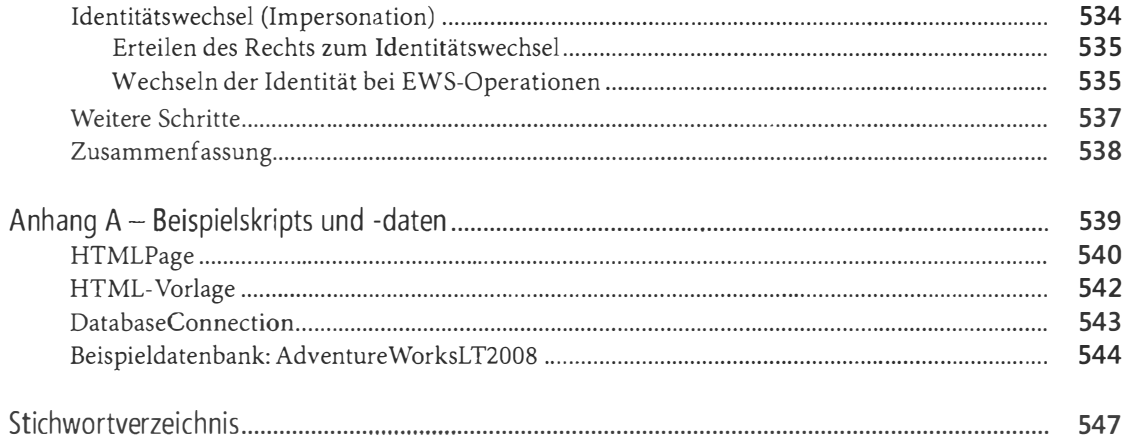